Sonstige Befehle:

Der Vollständigkeit halber weisen wir darauf hin, dass es noch einige Funktionen in speziellen Themengebieten gibt, die eine spezielle Erläuterung benötigen und den Umfang dieses Buches sprengen würden.

Funktionen Functions Hierzu gehören: beams (Krafteinwirkung auf Balken), fluid (Druckberechnung in Rohren), gears (Getriebeberechnungen), materials (Materialberechnungen), mechanics (mechanische Berechnungen, z.B. Zentrifugalkraft), o rings (Berechnung zu O-Ringen), plate (Blechberechnung), spring (Federberechnung), units (Masseberechnung mit Gravitation), vibration (Vibrations-(Masseberechnung mit Gravitation), vibration (Vibrationsberechnungen)

## 2.9.7 Knowledge Fusion in Expressions

Die im Menüpunkt  $f(x)$  Funktionen verfügbaren Befehle sind nur ein Teil der Möglichkeiten in den Expressions. Es ist auch möglich, andere Befehle aus dem Bereich KF zu verwenden. Einfache Beispiele hierfür sind:

ug\_AskWorkLayer(), ug\_askCurrentWorkPart(), ug\_askOSName(), RotateVector()

Nachfolgend wird der aktuelle Arbeitslayer (hier = 55) in die Variable "Arbeitslayer" geschrieben.

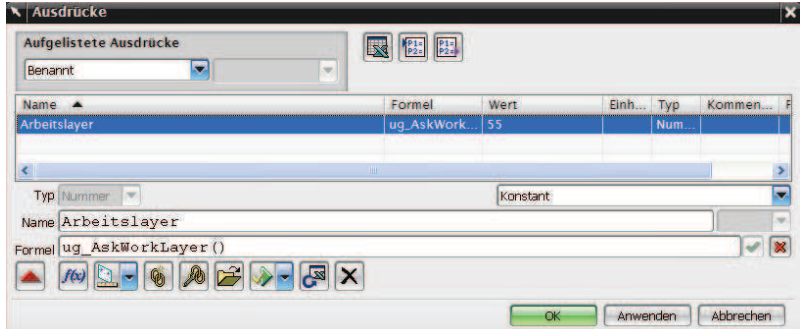

Damit sich diese Variable aktualisiert, wenn der Arbeitslayer wechselt, ist folgende Aktion nötig:

Werkzeuge > Aktualisieren > Aktualisieren für externe Änderung (Tools > Update > Update for External Change)

## 2.9.8 Benutzung der Online-Hilfe zu den Funktionen

Die einzelnen Parameter der Funktionen können in der UNIGRAPHICS/NX-Hilfe nachgelesen werden:

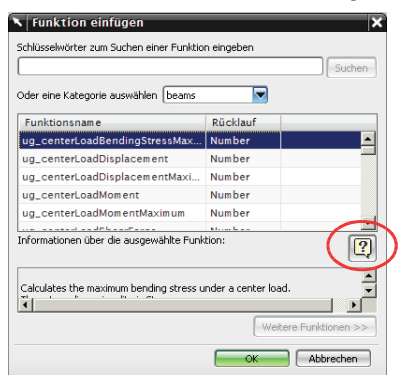

- > Aufruf des Funktionseditors (Funktionen, Functions) im Ausdrucksmenü
- $\blacktriangleright$  Kategorie (Category) wählen …
- $\blacktriangleright$  Nach einem Klick auf das Fragezeichen wird die Hilfe zum jeweiligen KF-Befehl angezeigt.

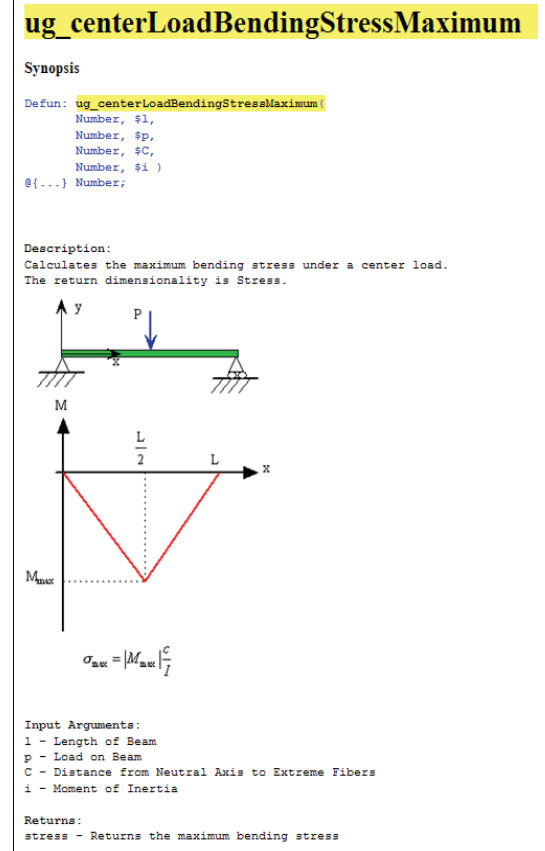

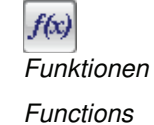